### Here be Wyverns! Verifying LLVM-IR with llStar

**Jules Villard** 

Imperial College London

<span id="page-0-0"></span>http://llstar.pauvre.org/

- LLVM is a compiler framework (front-ends, optimisations, JIT, assembler, . . . )
- ' Common intermediate language: LLVM-IR
- $\bullet$  Front-ends to C, C<sub>++</sub>, Fortran,  $\dots$

#### Overview of llStar

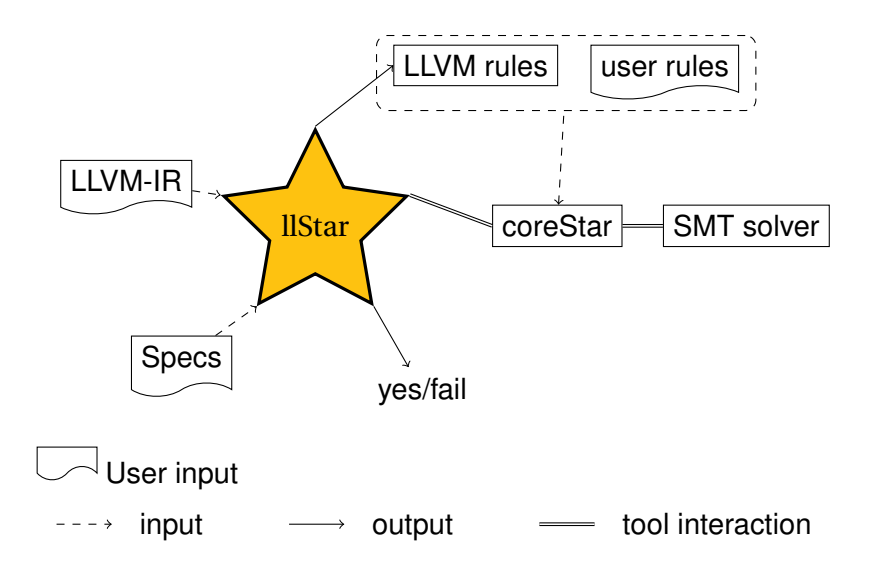

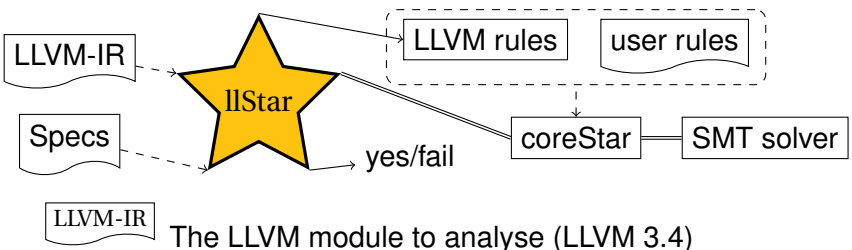

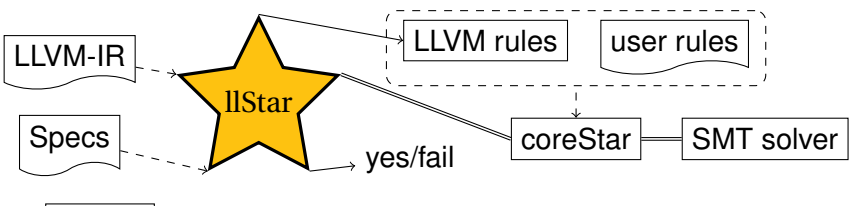

 $LlyM-IR$  The LLVM module to analyse (LLVM 3.4)

Specs Separation logic pre/post-conditions for functions

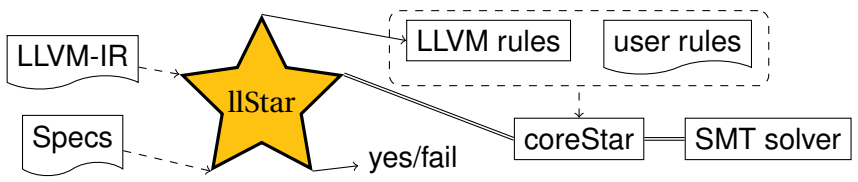

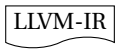

Specs

 $LlyM-IR$  The LLVM module to analyse (LLVM 3.4)

Separation logic pre/post-conditions for functions

 $\frac{\text{coreStar}}{\text{Symbolic}}$  execution and frame inference engine for separation logic.

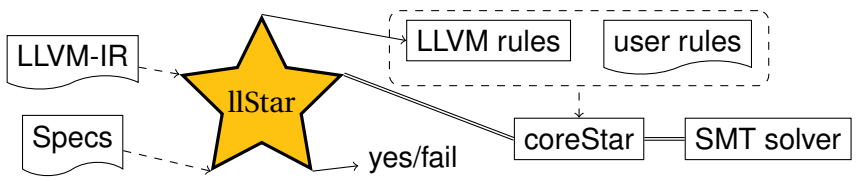

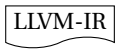

Specs

LLVM-IR The LLVM module to analyse (LLVM 3.4)

Separation logic pre/post-conditions for functions

 $\frac{\text{coreStar}}{\text{Star}}$  Symbolic execution and frame inference engine for separation logic.

LLVM rules Reasoning rules for pointers, structures, etc.

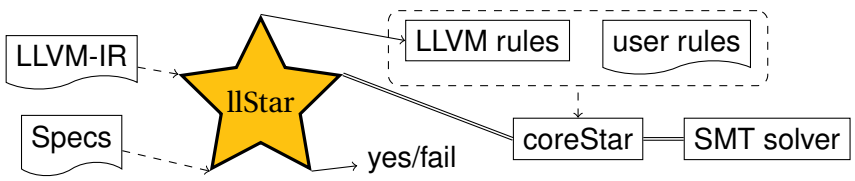

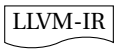

Specs

 $LlyM-IR$  The LLVM module to analyse (LLVM 3.4)

Separation logic pre/post-conditions for functions

 $\frac{\text{coreStar}}{\text{Symbolic}}$  execution and frame inference engine for separation logic.

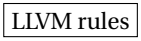

LLVM rules Reasoning rules for pointers, structures, etc.

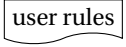

user rules Reasoning rules for inductive data structures.

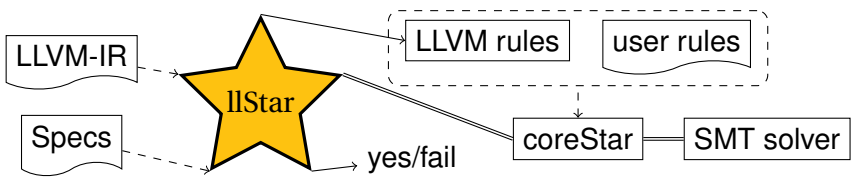

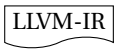

Specs

 $LlyM-IR$  The LLVM module to analyse (LLVM 3.4)

Separation logic pre/post-conditions for functions

 $\frac{\text{coreStar}}{\text{Symbolic}}$  execution and frame inference engine for separation logic.

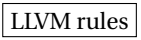

LLVM rules Reasoning rules for pointers, structures, etc.

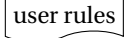

user rules Reasoning rules for inductive data structures.

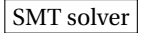

SMT solver **Z3** checks formulas over **pure** values (bit-vectors, structs, arrays, floats)

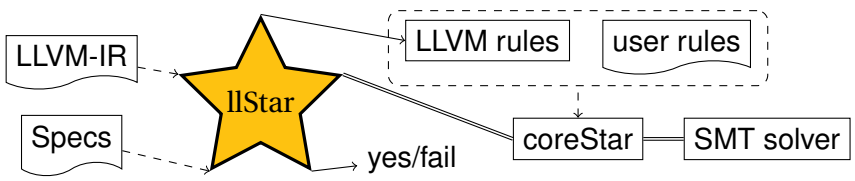

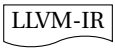

Specs

 $LlyM-IR$  The LLVM module to analyse (LLVM 3.4)

Separation logic pre/post-conditions for functions

 $\frac{\text{coreStar}}{\text{Symbolic}}$  execution and frame inference engine for separation logic.

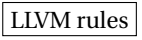

LLVM rules Reasoning rules for pointers, structures, etc.

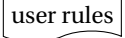

user rules Reasoning rules for inductive data structures.

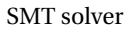

SMT solver **Z3** checks formulas over **pure** values (bit-vectors, structs, arrays, floats)

yes/fail proved specs + memory safety / failed proof

# Symbolic states

llStar and coreStar use **separation logic** formulas to describe the state of the heap and variables during program execution.

| $A ::= e_1 = e_2   e_1 \neq e_2   e_1 \gt_{sbv} e_2   \dots$ pure predicates |                           |                       |
|------------------------------------------------------------------------------|---------------------------|-----------------------|
| $  \text{emp}$                                                               | $e_p \xrightarrow{t} e_v$ | points-to (with type) |
| $  \text{間} \text{oced}(e_p, e_s)   \dots$                                   | mauloc block (with size)  |                       |
| $  \dots   A_1 * A_2   A_1 \vee A_2$                                         | logical connectives       |                       |

# Symbolic states

llStar and coreStar use **separation logic** formulas to describe the state of the heap and variables during program execution.

| $A::= e_1 = e_2 \mid e_1 \neq e_2 \mid e_1 >_{sbv} e_2 \mid \dots$ | pure predicates          |
|--------------------------------------------------------------------|--------------------------|
| $  \text{ emp } \text{ empty heap }$                               | empty heap               |
| $  e_p \xrightarrow{t} e_v$                                        | points-to (with type)    |
| malloced( $e_p, e_s$ )                                             | malloc block (with size) |
| $  \dots   A_1 * A_2   A_1 \vee A_2$                               | logical connectives      |

• Pure predicates: values only, no heap

# Symbolic states

llStar and coreStar use **separation logic** formulas to describe the state of the heap and variables during program execution.

| $A::= e_1 = e_2 \mid e_1 \neq e_2 \mid e_1 >_{sbv} e_2 \mid \dots$ | pure predicates          |
|--------------------------------------------------------------------|--------------------------|
| $  e_p \stackrel{t}{\rightarrow} e_v$                              | points-to (with type)    |
| $  m$ anloced( $e_p, e_s$ )                                        | malloc block (with size) |
| $  \dots   A_1 * A_2 \mid A_1 \vee A_2$                            | logical connectives      |

- Pure predicates: values only, no heap
- Classical conjunction  $\wedge$  and SL conjunction  $*$  coincide on pure facts:

$$
X = \text{bv}\_ \text{const}(32, 4) * y = X \Leftrightarrow X = \text{bv}\_ \text{const}(32, 4) \wedge y = X
$$

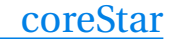

' Splinter tool from jStar [Distefano, Parkinson'08] (SL for Java)

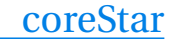

- ' Splinter tool from jStar [Distefano, Parkinson'08] (SL for Java)
- ' Focuses on Java-independent reasoning

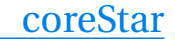

- ' Splinter tool from jStar [Distefano, Parkinson'08] (SL for Java)
- Focuses on Java-independent reasoning
- Originally developed by Botincan, Distefano, Dodds, Grigore, Naudziuniene, Parkinson

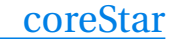

- ' Splinter tool from jStar [Distefano, Parkinson'08] (SL for Java)
- Focuses on Java-independent reasoning
- Originally developed by Botincan, Distefano, Dodds, Grigore, Naudziuniene, Parkinson
- **New!** Extended to reason about LLVM values as translated by llStar:

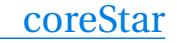

- ' Splinter tool from jStar [Distefano, Parkinson'08] (SL for Java)
- ' Focuses on Java-independent reasoning
- Originally developed by Botincan, Distefano, Dodds, Grigore, Naudziuniene, Parkinson
- **New!** Extended to reason about LLVM values as translated by llStar:
	- $\circ$  LLVM integers and operations ( $\text{add/mul}/\text{sh}/\text{...}$ )  $\rightsquigarrow$  bitvectors and bitvector arithmetic

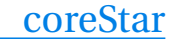

- ' Splinter tool from jStar [Distefano, Parkinson'08] (SL for Java)
- ' Focuses on Java-independent reasoning
- Originally developed by Botincan, Distefano, Dodds, Grigore, Naudziuniene, Parkinson
- **New!** Extended to reason about LLVM values as translated by llStar:
	- $\circ$  LLVM integers and operations ( $\text{add/mul}/\text{sh}/\text{...}$ )  $\rightsquigarrow$  bitvectors and bitvector arithmetic
		-
	- $\circ$  LLVM structs  $\rightsquigarrow$  records

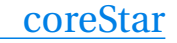

- ' Splinter tool from jStar [Distefano, Parkinson'08] (SL for Java)
- ' Focuses on Java-independent reasoning
- Originally developed by Botincan, Distefano, Dodds, Grigore, Naudziuniene, Parkinson
- **New!** Extended to reason about LLVM values as translated by llStar:
	- $\circ$  LLVM integers and operations ( $\text{add/mul}/\text{sh}/\text{...}$ )
		- $\rightsquigarrow$  bitvectors and bitvector arithmetic
	- $\circ$  LLVM structs  $\rightsquigarrow$  records
	- $\circ$  LLVM arrays  $\rightsquigarrow$  arrays

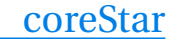

- ' Splinter tool from jStar [Distefano, Parkinson'08] (SL for Java)
- ' Focuses on Java-independent reasoning
- Originally developed by Botincan, Distefano, Dodds, Grigore, Naudziuniene, Parkinson
- **New!** Extended to reason about LLVM values as translated by llStar:
	- $\circ$  LLVM integers and operations ( $\text{add/mul}/\text{sh}/\text{...}$ )
		- $\rightsquigarrow$  bitvectors and bitvector arithmetic
	- $\circ$  LLVM structs  $\rightsquigarrow$  records
	- $\circ$  LLVM arrays  $\rightsquigarrow$  arrays
- Reasoning about values delegated to Z3

#### coreStar input language  $Cl$  ::= label(*l*) block label  $goto(I_1, \ldots, I_n)$ non-deterministic jump  $x = {A}{B}(e_0, ..., e_N)$ Hoare triple (A, B separation logic formulas with free variables @parameter0:, ..., @parameterN: and \$ret)

#### coreStar input language  $Cl$  ::= label(*l*) block label goto $(l_1, \ldots, l_n)$ non-deterministic jump  $x = {A}{B}(e_0, ..., e_N)$ Hoare triple

(A, B separation logic formulas with free variables @parameter0:, ..., @parameterN: and \$ret)

#### coreStar input language

 $Cl$  ::= label(*l*) block label goto $(l_1, \ldots, l_n)$ non-deterministic jump  $x = {A}{B}(e_0, ..., e_N)$ Hoare triple (A, B separation logic formulas with free variables @parameter0:, ..., @parameterN: and \$ret)

$$
x = \text{add } t \ v_1, \ v_2 \leadsto x = \{\text{emp}\}\{\text{fret} = \text{bvadd}(v_1, v_2)\}
$$

#### coreStar input language

 $Cl$  ::= label(*l*) block label goto $(l_1, \ldots, l_n)$ non-deterministic jump  $x = {A}{B}(e_0, ..., e_N)$ Hoare triple (A, B separation logic formulas with free variables @parameter0:, ..., @parameterN: and \$ret)

$$
x = \text{add } t \ v_1, \ v_2 \leadsto x = \{emp\} \{ \text{fret} = \text{bvadd}(v_1, v_2) \}
$$
\n
$$
\text{unreachable} \leadsto \{ \text{false} \} \{ \text{false} \}
$$

#### coreStar input language

 $Cl$  ::= label(*l*) block label goto $(l_1, \ldots, l_n)$ non-deterministic jump  $x = {A}{B}(e_0, ..., e_N)$ Hoare triple (A, B separation logic formulas with free variables @parameter0:, ..., @parameterN: and \$ret)

$$
x = add \ t \ v_1, \ v_2 \leadsto x = \{emp\} \{\$ret = bvadd(v_1, v_2)\}
$$
  
unreachable  $\leadsto \{false\} \{false\}$   

$$
x = load \ t * \ v \leadsto x = \{v \stackrel{t}{\mapsto} e\} \{\$ret = e * v \stackrel{t}{\mapsto} e\}
$$

#### coreStar input language

 $Cl$  ::= label(*l*) block label goto $(l_1, \ldots, l_n)$ non-deterministic jump  $x = {A}{B}(e_0, ..., e_N)$ Hoare triple (A, B separation logic formulas with free variables @parameter0:, ..., @parameterN: and \$ret)

$$
x = add t v_1, v_2 \rightsquigarrow x = \{emp\}\{\$ret = bvadd(v_1, v_2)
$$
  
unreachable  $\rightsquigarrow$  {false}{false}  

$$
x = load t * v \rightsquigarrow x = \{v \stackrel{t}{\rightarrow} e\}\$ret = e * v \stackrel{t}{\rightarrow} e\}
$$
  
store t \* v<sub>1</sub> v<sub>2</sub>  $\rightsquigarrow$  {v<sub>1</sub>  $\stackrel{t}{\rightarrow}$  -}{v<sub>1</sub>  $\stackrel{t}{\rightarrow}$  v<sub>2</sub>}

#### coreStar input language

 $Cl$  ::= label(*l*) block label goto $(l_1, \ldots, l_n)$ non-deterministic jump  $x = {A}{B}(e_0, ..., e_N)$ Hoare triple (A, B separation logic formulas with free variables @parameter0:, ..., @parameterN: and \$ret)

$$
x = add t v_1, v_2 \rightarrow x = \{emp\} \{ \text{fret} = \text{bvadd}(v_1, v_2) \}
$$
\nunreachable  $\rightsquigarrow$  {false} \{ \text{false} \}

\n
$$
x = load t * v \rightsquigarrow x = \{ v \xrightarrow{t} e \} \{ \text{fret} = e * v \xrightarrow{t} e \}
$$
\nstore t \* v<sub>1</sub> v<sub>2</sub>  $\rightsquigarrow$  {v<sub>1</sub>  $\xrightarrow{t} -$ } {v<sub>1</sub>  $\xrightarrow{t} v_2$ }  
\n
$$
x = alloca(t) \rightsquigarrow x = \{emp\} \{ \text{fret} \xrightarrow{t} x' \}
$$

#### coreStar input language

 $Cl$  ::= label(*l*) block label  $\gcd(l_1,\ldots,l_n)$ non-deterministic jump  $x = {A}{B}(e_0, ..., e_N)$ Hoare triple (A, B separation logic formulas with free variables @parameter0:, ..., @parameterN: and \$ret)

$$
x = add t v_1, v_2 \rightsquigarrow x = \{emp\}\{\$ret = bvadd(v_1, v_2)\}
$$
\nunreachable  $\rightsquigarrow$  {false}{false}\n
$$
x = load t * v \rightsquigarrow x = \{v \stackrel{t}{\rightarrow} e\}\$ret = e * v \stackrel{t}{\rightarrow} e\}
$$
\n
$$
store t * v_1 v_2 \rightsquigarrow \{v_1 \stackrel{t}{\rightarrow} -\}\{v_1 \stackrel{t}{\rightarrow} v_2\}
$$
\n
$$
x = alloca(t) \rightsquigarrow x = \{emp\}\{$ret \stackrel{t}{\rightarrow} x'\}
$$
\n
$$
x = call t f(v_1, ..., v_n) \rightsquigarrow x = \{A\}\{B\}(v_1, ..., v_n)
$$

• To execute:  $x = \{A\} \{B\} (e_1, \ldots, e_n)$ 

- To execute:  $x = \{A\} \{B\} (e_1, \ldots, e_n)$
- ' Current symbolic state: *C*

- To execute:  $x = {A}{B}(e_1, ..., e_n)$
- ' Current symbolic state: *C*
- $\bullet \Rightarrow$  **Frame problem**: is there *F* such that:

$$
C\vdash A[p_1,\ldots,p_n\leftarrow e_1,\ldots,e_n]*F
$$

- To execute:  $x = {A}{B}(e_1, ..., e_n)$
- ' Current symbolic state: *C*
- $\bullet \Rightarrow$  **Frame problem**: is there *F* such that:

$$
C \vdash A[p_1, \ldots, p_n \leftarrow e_1, \ldots, e_n] * F
$$

If  $F$  exists, then the resulting state is  $(x'$  fresh):

$$
(\mathcal{B}[p_1,\ldots,p_n \!\!\leftarrow \!\! e_1,\ldots,e_n]*\mathcal{F})[\texttt{x} \!\!\leftarrow \!\! \texttt{x}'] [\texttt{\$ret} \!\!\leftarrow \!\! \texttt{x}]
$$

- To execute:  $x = \{A\}\{B\}(e_1, \ldots, e_n)$
- ' Current symbolic state: *C*
- $\bullet \Rightarrow$  **Frame problem**: is there *F* such that:

$$
C \vdash A[p_1, \ldots, p_n \leftarrow e_1, \ldots, e_n] * F
$$

If  $F$  exists, then the resulting state is  $(x'$  fresh):

$$
(\mathcal{B}[p_1,\ldots,p_n \!\!\leftarrow \!\! e_1,\ldots,e_n]*\mathcal{F})[x \!\!\leftarrow\!\! x'] [\$ret \!\leftarrow\!\! x]
$$

' Problem: coreStar doesn't know how to reason about **our spatial predicates**!

- To execute:  $x = \{A\}\{B\}(e_1, \ldots, e_n)$
- ' Current symbolic state: *C*
- $\bullet \Rightarrow$  **Frame problem**: is there *F* such that:

$$
C\vdash A[p_1,\ldots,p_n\leftarrow e_1,\ldots,e_n]*F
$$

If  $F$  exists, then the resulting state is  $(x'$  fresh):

$$
(\mathcal{B}[p_1,\ldots,p_n \!\!\leftarrow \!\! e_1,\ldots,e_n]*\mathcal{F})[x \!\!\leftarrow\!\! x'] [\$ret \!\leftarrow\!\! x]
$$

- ' Problem: coreStar doesn't know how to reason about **our spatial predicates**!
- ' Solution: coreStar expects **rewrite rules** to help solve frame problems

# **IIStar rules for simple pointers**

• Rules transform the current goal  $A \vdash B$  to hypotheses  $A_1 \vdash B_1, \ldots, A_n \vdash B_n$ 

# **IStar rules for simple pointers**

- Rules transform the current goal  $A \vdash B$  to hypotheses  $A_1 \vdash B_1, \ldots, A_n \vdash B_n.$
- Implicitly rewrites  $F * A \vdash B * F'$  to  $F * A_1 \vdash B_1 * F', \ldots, F * A_n \vdash B_n * F'.$

## **IStar rules for simple pointers**

- Rules transform the current goal  $A \vdash B$  to hypotheses  $A_1 \vdash B_1, \ldots, A_n \vdash B_n.$
- Implicitly rewrites  $F * A \vdash B * F'$  to  $F * A_1 \vdash B_1 * F', \ldots, F * A_n \vdash B_n * F'.$
- Rules for pointer predicate:

$$
\frac{\uparrow}{\text{null} \xrightarrow{?t} \text{?v} + \text{?v} = ?w}
$$
\n
$$
\frac{\uparrow}{\text{?v} \xrightarrow{?t} \text{?v} + \text{?v} \xrightarrow{?t} ?w}
$$

# **Ilstar rules for simple pointers**

- Rules transform the current goal  $A \vdash B$  to hypotheses  $A_1 \vdash B_1, \ldots, A_n \vdash B_n$
- Implicitly rewrites  $F * A \vdash B * F'$  to  $F * A_1 \vdash B_1 * F', \ldots, F * A_n \vdash B_n * F'.$
- Rules for pointer predicate:

$$
\begin{array}{c}\n \overline{\phantom{277}} \\
\overline{\phantom{277}} \\
\overline{\phantom{277}} \\
\overline{\phantom{277}} \\
\overline{\phantom{277}} \\
\overline{\phantom{277}} \\
\overline{\phantom{277}} \\
\overline{\phantom{277}} \\
\overline{\phantom{277}} \\
\overline{\phantom{277}} \\
\overline{\phantom{277}} \\
\overline{\phantom{277}} \\
\overline{\phantom{277}} \\
\overline{\phantom{277}} \\
\overline{\phantom{277}} \\
\overline{\phantom{277}} \\
\overline{\phantom{277}} \\
\overline{\phantom{277}} \\
\overline{\phantom{277}} \\
\overline{\phantom{277}} \\
\overline{\phantom{277}} \\
\overline{\phantom{277}} \\
\overline{\phantom{277}} \\
\overline{\phantom{277}} \\
\overline{\phantom{277}} \\
\overline{\phantom{277}} \\
\overline{\phantom{277}} \\
\overline{\phantom{277}} \\
\overline{\phantom{277}} \\
\overline{\phantom{277}} \\
\overline{\phantom{277}} \\
\overline{\phantom{277}} \\
\overline{\phantom{277}} \\
\overline{\phantom{277}} \\
\overline{\phantom{277}} \\
\overline{\phantom{277}} \\
\overline{\phantom{277}} \\
\overline{\phantom{277}} \\
\overline{\phantom{277}} \\
\overline{\phantom{277}} \\
\overline{\phantom{277}} \\
\overline{\phantom{277}} \\
\overline{\phantom{277}} \\
\overline{\phantom{277}} \\
\overline{\phantom{277}} \\
\overline{\phantom{277}} \\
\overline{\phantom{277}} \\
\overline{\phantom{277}} \\
\overline{\phantom{277}} \\
\overline{\phantom{277}} \\
\overline{\phantom{277}} \\
\overline{\phantom{277}} \\
\overline{\phantom{277}} \\
\overline{\phantom{277}} \\
\overline{\phantom{277}} \\
\overline{\phantom{277}} \\
\overline{\phantom{277}} \\
\overline{\phantom{277}} \\
\overline{\phantom{277}} \\
\overline{\phantom{277}} \\
\overline{\phantom{277}} \\
\overline{\phantom{277}} \\
\overline{\phantom{2
$$

• Pattern variables of the form  $2x$  can be used to match any expression.

llStar generated rules for structs

llStar automatically generates rules for structs. For instance, for  $%s = type { i32, %s* }$ 

 $sizeof(\%s) = 16$ 

llStar generated rules for structs

llStar automatically generates rules for structs. For instance, for  $%s = type { i32, %s* }$ 

 $sizeof(\%s) = 16$ 

$$
\xrightarrow{?x \xrightarrow{132} \text{field}^0_{\sqrt[1]{8}}(?v) * ?x + 8 \xrightarrow{\sqrt[1]{8}^* \text{field}^1_{\sqrt[1]{8}}(?v) + ?x \xrightarrow{132} ?w} \xrightarrow{?x \xrightarrow{\sqrt[1]{8}^*} ?v + ?x \xrightarrow{132} ?w}
$$

llStar generated rules for structs

llStar automatically generates rules for structs. For instance, for  $%s = type { i32, %s* }$ 

 $sizeof(\%s) = 16$ 

$$
\xrightarrow{?x \xrightarrow{i32} \text{field}^0_{\sqrt[1]{8}}(?v) * ?x + 8 \xrightarrow{\sqrt[1]{8}^* \text{field}^1_{\sqrt[1]{8}}(?v) + ?x \xrightarrow{i32} ?w} \xrightarrow{?x \xrightarrow{\sqrt[1]{8}^*} ?v + ?x \xrightarrow{i32} ?w}
$$

$$
\xrightarrow{?x \xrightarrow{i32} \text{field}^0_{\sqrt[1]{8}}(?v) * ?x + 8 \xrightarrow{\sqrt[1]{8} \cdot 8} \text{field}^1_{\sqrt[1]{8}}(?v) \vdash ?x + 8 \xrightarrow{\sqrt[1]{8} \cdot 8} ?w}{?x \xrightarrow{\sqrt[1]{8} \cdot 8} ?v \vdash ?x + 8 \xrightarrow{\sqrt[1]{8} \cdot 8} ?w}
$$

• The LLVM instruction does pointer arithmetic (no heap access).

```
x = getelementptr t * v, t_1 v_1, ..., t_n v_n\rightarrow x = {emp}{$ret = eltptr(v, t*, [v_1; \ldots; v_n]}}
```
• The LLVM instruction does pointer arithmetic (no heap access).

> $x =$  getelementptr  $t * v$ ,  $t_1 v_1$ , ...,  $t_n v_n$  $\rightarrow$  x = {emp}{\$ret = *eltptr*(*v*, *t*\*,  $[v_1; \ldots; v_n]$ )}

• Reasoning rules  $(\%s = type \{ i32, %s * \} )$ :

 $eltptr$  $(x, ?t, []$  = ?x

• The LLVM instruction does pointer arithmetic (no heap access).

$$
x = getelementptr \t k \t v, t_1 \t v_1, ..., t_n \t v_n
$$
  
\n
$$
\rightsquigarrow x = \{emp\}\{\text{Sret} = \text{ellptr}(v, t*, [v_1; ...; v_n])\}
$$

• Reasoning rules  $(\%s = type \{ i32, %s * \})$ :

 $eltptr$  $(x, ?t, []$  = ?x

*eltptr* $(?x, \%s, 0 :: ?j) =$  *eltptr* $(?x, i32, ?j)$ 

• The LLVM instruction does pointer arithmetic (no heap access).

> $x =$  getelementptr  $t * v$ ,  $t_1 v_1$ , ...,  $t_n v_n$  $\rightarrow$  x = {emp}{\$ret = *eltptr*(*v*, *t*\*,  $[v_1; \ldots; v_n]$ )}

• Reasoning rules  $(\%s = type \{ i32, %s * \} )$ :

 $eltptr$  $(x, ?t, []$  = ?x *eltptr* $(?x, \%s, 0 :: ?j) =$  *eltptr* $(?x, i32, ?j)$ *eltptr* $(\gamma x, \gamma s, 1 :: \gamma i) =$  *eltptr* $(\gamma x + 8, \gamma s*, \gamma i)$ 

# Extending llStar

#### ' llStar does symbolic execution for LLVM-IR

- ' llStar does symbolic execution for LLVM-IR
- ' Based on a flexible reasoning engine: coreStar
- ' llStar does symbolic execution for LLVM-IR
- Based on a flexible reasoning engine: coreStar
- ' llStar generates reasoning rules for LLVM datatypes
- ' llStar does symbolic execution for LLVM-IR
- Based on a flexible reasoning engine: coreStar
- ' llStar generates reasoning rules for LLVM datatypes
- Easily extensible with more data structures
- ' llStar does symbolic execution for LLVM-IR
- Based on a flexible reasoning engine: coreStar
- ' llStar generates reasoning rules for LLVM datatypes
- Easily extensible with more data structures
- ' . . . Just add more reasoning rules!

## **Conclusion**

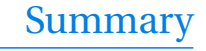

' llStar can **verify** small/medium sequential LLVM-IR programs, and reason about their low-level features

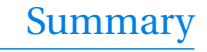

- ' llStar can **verify** small/medium sequential LLVM-IR programs, and reason about their low-level features
- ' **Compositional reasoning** using separation logic: per-function, bottom-up verification, no main() needed, etc.

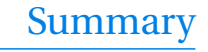

- ' llStar can **verify** small/medium sequential LLVM-IR programs, and reason about their low-level features
- ' **Compositional reasoning** using separation logic: per-function, bottom-up verification, no main() needed, etc.
- **Extensible** reasoning engine enables custom theories to be quickly added and tested on real code

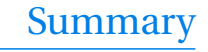

- ' llStar can **verify** small/medium sequential LLVM-IR programs, and reason about their low-level features
- ' **Compositional reasoning** using separation logic: per-function, bottom-up verification, no main() needed, etc.
- **Extensible** reasoning engine enables custom theories to be quickly added and tested on real code
- Cool(?) Web interface

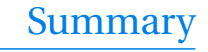

- ' llStar can **verify** small/medium sequential LLVM-IR programs, and reason about their low-level features
- ' **Compositional reasoning** using separation logic: per-function, bottom-up verification, no main() needed, etc.
- **Extensible** reasoning engine enables custom theories to be quickly added and tested on real code
- Cool(?) Web interface
- Extended the coreStar tool in the process

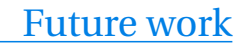

#### • Concurrency

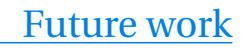

- Concurrency
- ' Nicer syntax for formulas

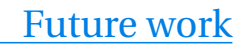

- Concurrency
- ' Nicer syntax for formulas
- Better error reports

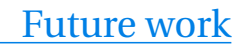

- Concurrency
- ' Nicer syntax for formulas
- Better error reports
- Make specs of LLVM-IR commands and rule generation also parameterisable
- Concurrency
- Nicer syntax for formulas
- Better error reports
- Make specs of LLVM-IR commands and rule generation also parameterisable
- Inference of pre/post-conditions using biabduction  $\Rightarrow$  prove large programs
- Concurrency
- Nicer syntax for formulas
- Better error reports
- Make specs of LLVM-IR commands and rule generation also parameterisable
- Inference of pre/post-conditions using biabduction  $\Rightarrow$  prove large programs
- ' Connect to mechanised semantics (*e.g.* Vellvm)
- Concurrency
- Nicer syntax for formulas
- Better error reports
- Make specs of LLVM-IR commands and rule generation also parameterisable
- Inference of pre/post-conditions using biabduction  $\Rightarrow$  prove large programs
- ' Connect to mechanised semantics (*e.g.* Vellvm)
- ' Ongoing collaboration to rewrite coreStar entirely with Grigore (Oxford), Peterson (MSR), Tzevelekos (Queen Mary), Gorogiannis (Middlesex)

### Here be Wyverns! Verifying LLVM-IR with llStar

**Jules Villard** 

Imperial College London

http://llstar.pauvre.org/